**Photoshop CS4 (Latest)**

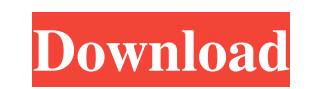

# **Photoshop CS4 Crack + For PC (April-2022)**

Workspaces Photoshop has four different workspaces that allow you to work on a specific type of image, file, or project. You can also set your workspaces to be always active. You can create your workspace folders to organi document workspace, the blank canvas workspace, a 32-bit or 8-bit workspace, and a grayscale workspace. You'll learn about each of these workspaces as you use them throughout the following chapters.

### **Photoshop CS4 Free [Updated]**

Video Review: Photoshop Does Not Sleep Elements file format is Photoshop's most popular file format. You can import and export any type of file and include any file type. Photoshop Elements can work with many different dig and many other graphics editing programs. Here are Photoshop Elements: What is Photoshop Elements?: Adobe Photoshop Elements Is Photoshop Elements better than Photoshop?: Adobe Photoshop Elements is a user friendly alterna however, there is a free trial available for most users. The trial version allows up to one hour of use time on a per session basis. You can download the trial here. First impression is Photoshop Elements looks about the s Elements is designed to be for picture editing, tutorials and lessons. Adobe Photoshop Elements: There are some basic tutorials. A quick guide to using Photoshop. A guide to using Photoshop Elements. Tutorials on how to do brushes. A tutorial on how to use the tools. A tutorial on how to make a shadow and lights. Interactive tutorials on making transparencies. A very long tutorial on how to make websites. Tutorials on making 3D models. Tutor things. Photoshop Elements Tips and Tricks: There is a bar with all the tools. Tools are organized according to subject. The dialog box displays the name of the document, the name of the selected tool, the position of the toolbar. You can organize layers in a unique way. You a681f4349e

### **Photoshop CS4 Activation Code With Keygen 2022**

UNICEF needs nbsp;\$715,000 to pay for the A/H1N1 vaccine in Hong Kong and to keep its life-saving activities going; and nbsp;\$1,315,000 for A/H5N1 vaccine to get HK out of the global H5N1 shadow. Hong Kong's strategic stoc with all possible resources to contain the A/H1N1 and A/H5N1 threats. The nbsp;Department of Health (DoH) is challenged with maintaining the capacity of local anti-viral pharmaceutical manufacturing. The A/H5N1 presentatio for a 9-month period. The campaign is expected to follow our past efforts in Bangladesh, Pakistan, India and Thailand. The post pandemic period is probably the best opportunity to generate more resources for more programme travel in its readiness for pandemic influenza. Hong Kong will be the place where A/H1N1 is met. The results will certainly be mixed. HK has followed a thorough public education campaign with excellent coordination between special arrangements for patients and staff in case of the pandemic. Another lesson learnt is to ensure all means of transportation, including ambulances, were prepared. The DoH should have had already a plan to adopt and addition to the public education effort, the follow-up services to patients included the distribution of free masks to staff, medical consultations and influenza-like-illness (ILI) examinations. It was a busy period for Ho through the ILI examination at the AEC and were referred to the

#### **What's New In?**

The PITS Viewer After processing is complete, the PITS Viewer is used to optimize the image before it is printed. This is done by clicking on Preview Output in the main menu. The difference in the image quality after use o the image is modified using an adaptive image solution. The software looks at the edges of the print image and evaluates which area has sharpened edges. These sharpened edges are then taken from the next print. This proces wish to view. Choose the number of pages you wish to preview. If you wish to review all the pages choose to review all the pages choose to review all. Click on Accept or Cancel on the Output Settings menu. The previewing p Click Save to save the publication. Booklet: In this process the software first evaluates what is inside the sections of the publication. This is done by making a check mark next to the items that are set to show on the fr publication you wish to view. Then click on the Preview button. The software will make a comparison between the images. If you find that the book does not have enough images in some area, you can evaluate the images availa another preview. Click Save to save the publication. Mini Pagination: Here you have the option of splitting the publication into sections and then evaluating each area. To begin just select the software from the Software m the print and evaluate what is needed to each part. Here you can select what is needed to the front cover, the spine, the back cover and the title page. The sections of the publication can be split further into Pages.

## **System Requirements For Photoshop CS4:**

Mac OS 10.3.9 Web browser: Internet Explorer 8 or later Or: Mac OS 10.4.10 Web browser: Safari 4 or later Capabilities: Designed to display hundreds of biblical commentaries, dictionaries, encyclopedias, and other Christia

#### Related links:

[http://maisonporteouverte.com/wp-content/uploads/2022/06/Adobe\\_Photoshop\\_2021\\_Version\\_2251.pdf](http://maisonporteouverte.com/wp-content/uploads/2022/06/Adobe_Photoshop_2021_Version_2251.pdf) <https://explorerea.com/?p=9112> [https://getfluencyonline.com/wp-content/uploads/2022/06/Photoshop\\_2021\\_Version\\_2211\\_Keygen\\_\\_With\\_License\\_Key\\_For\\_Windows\\_Latest.pdf](https://getfluencyonline.com/wp-content/uploads/2022/06/Photoshop_2021_Version_2211_Keygen__With_License_Key_For_Windows_Latest.pdf) [https://sayafmcg.com/wp-content/uploads/2022/07/Adobe\\_Photoshop\\_2021\\_Version\\_2241.pdf](https://sayafmcg.com/wp-content/uploads/2022/07/Adobe_Photoshop_2021_Version_2241.pdf) [https://longitude123.net/wp-content/uploads/2022/06/Adobe\\_Photoshop\\_2022\\_Version\\_2341.pdf](https://longitude123.net/wp-content/uploads/2022/06/Adobe_Photoshop_2022_Version_2341.pdf) <https://www.mil-spec-industries.com/system/files/webform/haidelsd405.pdf> [https://loskutbox.ru/wp-content/uploads/2022/07/Photoshop\\_2022\\_Version\\_231\\_Patch\\_full\\_version\\_\\_\\_Product\\_Key\\_Full\\_Free\\_Download\\_April2022.pdf](https://loskutbox.ru/wp-content/uploads/2022/07/Photoshop_2022_Version_231_Patch_full_version___Product_Key_Full_Free_Download_April2022.pdf) <https://watergum.org/wp-content/uploads/2022/07/taigre.pdf> <https://biotechyou.com/adobe-photoshop-2022-version-23-pc-windows/> [https://libertycentric.com/upload/files/2022/06/pyasIgZtojilbD4hAjI4\\_30\\_9acaa6c2dbd3c49f4914c61497c16324\\_file.pdf](https://libertycentric.com/upload/files/2022/06/pyasIgZtojilbD4hAjI4_30_9acaa6c2dbd3c49f4914c61497c16324_file.pdf) [https://loskutbox.ru/wp-content/uploads/2022/07/Photoshop\\_2021\\_Crack\\_Mega\\_\\_Torrent\\_2022.pdf](https://loskutbox.ru/wp-content/uploads/2022/07/Photoshop_2021_Crack_Mega__Torrent_2022.pdf) <http://pacificaccommodation.com/?p=2466> [https://skilled-space.sfo2.digitaloceanspaces.com/2022/06/Adobe\\_Photoshop\\_CS3\\_keygen\\_only\\_\\_Activator\\_WinMac.pdf](https://skilled-space.sfo2.digitaloceanspaces.com/2022/06/Adobe_Photoshop_CS3_keygen_only__Activator_WinMac.pdf) <https://germanconcept.com/photoshop-2021-version-22-3-mem-patch-latest-2022/> <https://dccjobbureau.org/?p=11907> <https://www.idhealthagency.com/uncategorized/photoshop-2022-version-23-0-jb-keygen-exe-2022/> <https://oag.uz/en/adobe-photoshop-cc-2015-version-18-crack-activation-code-product-key-full-april-2022/> <http://yogaapaia.it/archives/25939> <http://quitoscana.it/2022/06/30/adobe-photoshop-2022-version-23-4-1-keygen-free-download-win-mac/> <https://smrsavitilako.com/photoshop-2021-version-22-5-keygen-full-version-april-2022/uncategorized/>